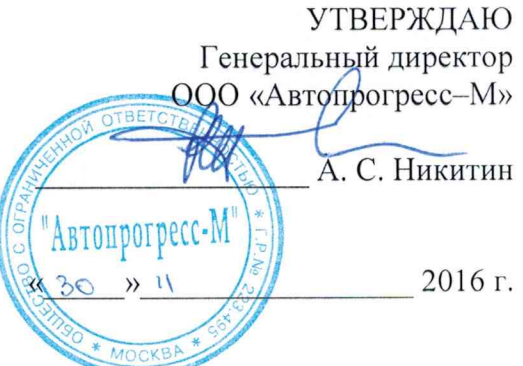

# МАШИНА ТРЕХКООРДИНАТНАЯ ИЗМЕРИТЕЛЬНАЯ DEA MERCURY DCC R1 МОД. 40.16.30

# МЕТОДИКА ПОВЕРКИ МП АПМ 20-16

Настоящая методика поверки распространяется на машину трехкоординатную измерительную DEA MERCURY DCC R1 мод. 40.16.30, зав. № 141930610, производства «Hexagon Metrology S.p.A.», Италия (далее - машина, КИМ DEA MERCURY DCC R1), в качестве рабочего средства измерений.

Межповерочный интервал периодической поверки - 1 год.

## 1. Операции поверки

При проведении поверки должны выполняться операции, указанные в таблице 1. Таблина 1

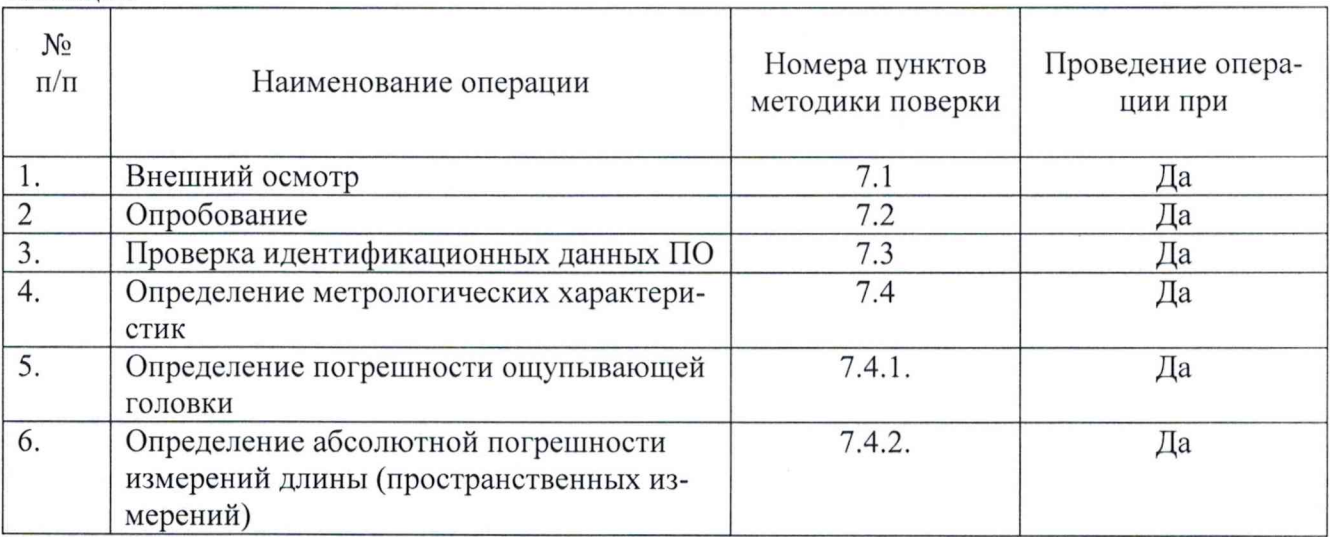

Поверка DEA MERCURY DCC R1 прекращается в случае получения отрицательного результата при проведении хотя бы одной из операций, КИМ DEA MERCURY DCC R1 признается непригодным к дальнейшему применению и на него выписывается извещение о непригодности.

## 2. Средства поверки

При проведении поверки должны применяться эталоны и вспомогательные средства, приведенные в таблице 2.

Таблица 2

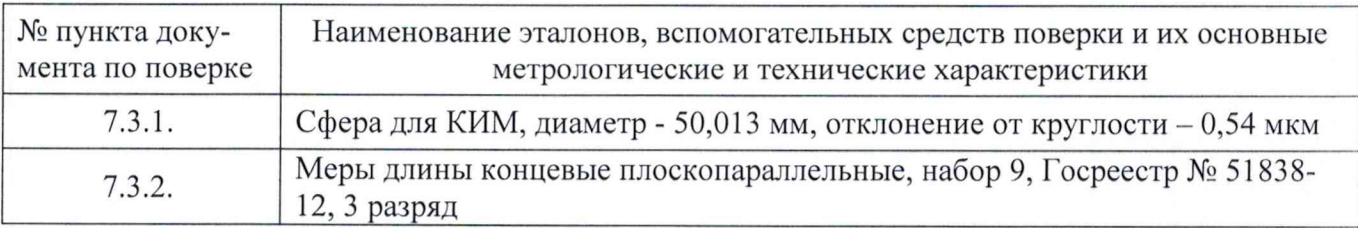

Примечание. Вместо указанных в таблице средств измерений разрешается применять другие с аналогичными характеристиками.

## 3. Требования к квалификации поверителей

К проведению поверки допускаются лица, изучившие эксплуатационные документы на КИМ DEA MERCURY DCC R1, имеющие достаточные знания и опыт.

## 4. Требования безопасности

4.1. Перед проведением поверки следует изучить руководство по эксплуатации на поверяемую KИM DEA MERCURY DCC R1 и приборы, применяемые при поверке.

4.2. К поверке допускаются лица, прошедшие инструктаж по технике безопасности при работе на электроустановках.

4.3. Перед проведением поверки все части КИМ DEA MERCURY DCC R1 должны быть очищены от пыли и грязи.

## 5. Условия проведения поверки

При проведении поверки должны соблюдаться следующие нормальные условия измерений:

- температура окружающей среды,  ${}^{\circ}C$  20 $\pm$ 5;
- относительная влажность воздуха,  $\%$ , не более 65±15;
	- атмосферное давление, кПа (мм рт. ст.) 84,0 ÷ 106,7 (630÷ 800).

Перед проведением поверки средства поверки и поверяемую КИМ DEA MERCURY DCC R1 подготавливают к работе в соответствии с их эксплуатационными документами.

#### 6. Подготовка к поверке

Перед проведением поверки должны быть выполнены следующие подготовительные работы:

- проверить наличие действующих свидетельств о поверке на средства поверки;

- концевые меры длины и сферу выдержать выдерживают до начала измерений в помещении, где находится КИМ DEA MERCURYDCCR1 в течение 3 часов.

#### 7. Проведение поверки

## 7.1. Внешний осмотр

При внешнем осмотре устанавливают соответствие КИМ DEA MERCURY DCC R1 следующим требованиям:

- наружные поверхности КИМ DEA MERCURY DCC R1 не должны иметь дефектов, влияющих на ее эксплуатационные характеристики;

- на рабочих поверхностях КИМ DEA MERCURY DCC R1 не должно быть царапин, забоин и других дефектов, влияющих на плавность перемещений подвижных узлов КИМ DEA MER-CURY DCC RI;

- наконечники щупов не должны иметь сколов, царапин и других дефектов;

- маркировка и комплектность должны соответствовать требованиям технической документации.

## 7.2. Опробование

Сначала проверяют взаимодействие частей на холостом ходу перемещением подвижных узлов на полные диапазоны. Перемещения должны быть плавными, без рывков и скачков.

Далее проводят однократное измерение типовой детали с использованием всех функциональных узлов и программного обеспечения КИМ DEA MERCURY DCC R1. Затем то же самое выполняют в автоматическом режиме.

## 7.3. Идентификация программного обеспечения

Для проведения идентификации программного обеспечения (далее - ПО) и подтверждения его соответствия характеристикам, заявленным производителем, необходимо запустить ПО для работы с КИМ DEA MERCURY DCC R1 «PC-DMIS CAD++». После запуска ПО на верхней панели пользовательского интерфейса выбрать вкладку меню «Справка» и во всплывшем контекстом меню выбрать вкладку «О программе.... ». На экране отображается наименования и номер версии ПО.

КИМ DEA MERCURY DCC R1 считается выдержавшим проверку, если идентификационные данные соответствуют приведённым в таблице 3.

Таблица 3.

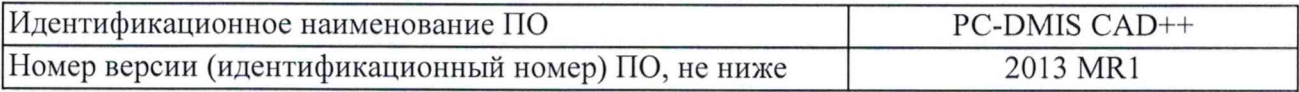

## 7.4. Определение метрологических характеристик

## 7.4.1. Определение погрешности ощупывающей головки

7.4.1.1. Установить сферу на плите рабочего стола КИМ DEA MERCURY DCC R1 с помощью стойки.

7.4.1.2. Для измерений использовать самый жесткий щуп.

7.4.1.3. Произвести три цикла измерений (ощупывание измерительной поверхности сферы).

7.4.1.4. В каждом цикле проводят ощупывание измерительной поверхности сферы в центральном сечении не менее чем в 30 равномерно расположенных точках.

7.4.1.5. Погрешность ощупывающей головки, А<sub>ог</sub> определяют как сумму максимальных отклонений измеренного профиля в положительную и отрицательную области от средней сферы, рассчитанной по методу наименьших квадратов:

$$
A_{\text{or}} = \max_{i} (D_{i+}) + \max_{i} (D_{i-}), \text{ and}
$$

D<sub>i+</sub> - отклонение точки і от средней сферы в положительную область, где:

D<sub>i</sub>. - отклонение точки і от средней сферы в отрицательную область.

KИМ DEA MERCURY DCC R1 считается прошедшей поверку по данному пункту настоящей методики, если полученная погрешность ощупывающей головки не выходит за пределы 27 мкм.

## 7.4.2. Определение абсолютной погрешности измерений длины (пространственных измерений)

7.4.2.1. Определение абсолютной погрешности измерений длины (пространственных измерений) производить при измерениях вдоль линий, параллельных координатным осям.

7.4.2.2. Для линий, параллельных оси Х, использовать следующие положения:

в центре рабочей зоны;

на краю рабочей зоны на минимально возможной высоте от плоскости стола;

на краю рабочей зоны на максимальной возможной высоте от плоскости стола.

7.4.2.3. Для линий, параллельных оси Y, использовать следующие положения:

в центре рабочей зоны в максимально возможном верхнем положении;

в центре рабочей зоны в максимально возможном нижнем положении.

7.4.2.4. Вдоль пространственной диагонали измерения проводить в одном положении - в центре рабочей зоны.

7.4.2.5. Измерения проводить на отрезках, воспроизводимых устройством с концевыми мерами длины. При этом должно быть измерено не менее четырех отрезков различной длины.

7.4.2.6. Каждый отрезок измерить пять раз. Измерения производить в автоматическом режиме.

7.4.2.7. Устройство с концевыми мерами длины устанавливают в пространстве измерений КИМ DEA MERCURY DCC R1 вдоль линии измерений. Осуществлять компенсацию погрешностей, связанных с отклонениями параметров окружающей среды от нормальных.

7.4.2.8. Затем провести определение ориентации КМД ощупыванием трех точек на ней, разнесенных как можно дальше друг от друга. Далее провести сбор точек с измерительных поверхностей КМД в автоматическом режиме.

7.4.2.9. Результат измерений длины отрезка, воспроизводимого устройством с концевыми мерами длины (L<sub>jik</sub>), и действительное значение этого отрезка (L<sub>дjik</sub>), сравнить друг с другом и вычислить абсолютную погрешность измерений длины (пространственных измерений)  $(\Delta_{ijk})$  по формуле:

$$
\Delta_{\text{jik}} = \mathrm{L}_{\text{jik}} \text{-} \mathrm{L}_{\text{ajik}}
$$

ј - номер КМД; где: і - номер измерений; k - номер положения.

KИM DEA MERCURY DCC R1 считается прошедшей поверку по данному пункту настоящей методики, если максимальное значение абсолютной погрешности измерений длины (пространственных измерений) нe выходит за пределы  $\pm$ (35+30·L/1000) мкм (где L – измеренная длина в метрах).

#### 8. Оформление результатов поверки

8.1. Положительные результаты поверки КИМ DEA MERCURY DCC R1 оформляют свидетельством о поверке установленной формы.

Знак поверки наносится на свидетельство о поверке в виде наклейки и (или) поверительного клейма.

8.2. При несоответствии результатов поверки требованиям любого из пунктов настоящей методики КИМ DEA MERCURY DCC R1 к дальнейшей эксплуатации не допускают и выдают извещение о непригодности установленной формы. В извещении указывают причину непригодности и приводят указание о направлении КИМ DEA MERCURY DCC R1 в ремонт или невозможности их дальнейшего использования.

Руководитель отдела

ООО «Автопрогресс-М» М.В. Максимов